## SAP ABAP table /J7L/LDE\_WD\_FRACTION\_LINE {LDE WD Fractions}

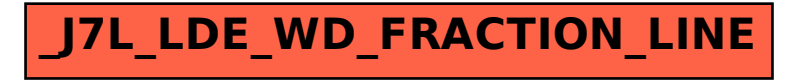